### **O'REILLY®** Strata **CONFERENCE Making Data Work**

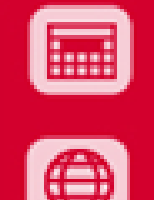

 $++$ 

 $+ + +$ 

 $++ + +$  $+ + +$  $+ + +$ 

Feb. 26 - 28, 2013 SANTA CLARA, CA

strataconf.com #strataconf

# **Spark Streaming Large-scale near-real-time stream processing**

### Tathagata Das (TD) UC Berkeley

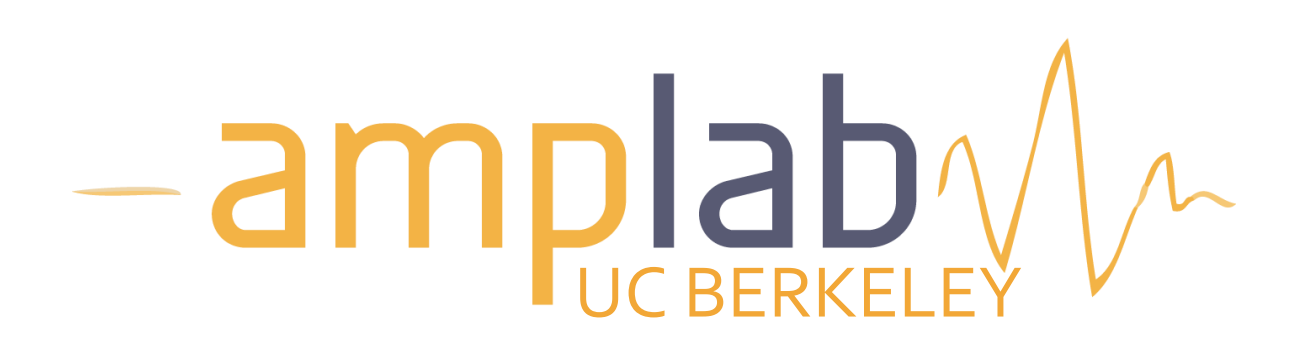

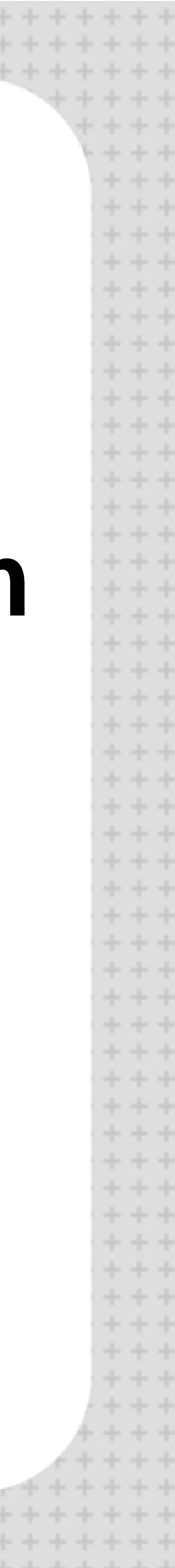

# **What is Spark Streaming?**

- **Firamework for large scale stream processing** 
	- Scales to 100s of nodes
	- Can achieve second scale latencies
	- Integrates with Spark's batch and interactive processing
	- Provides a simple batch-like API for implementing complex algorithm
	- Can absorb live data streams from Kafka, Flume, ZeroMQ, etc.

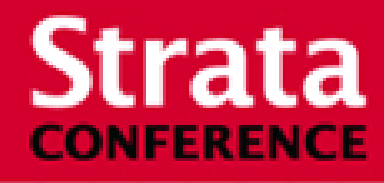

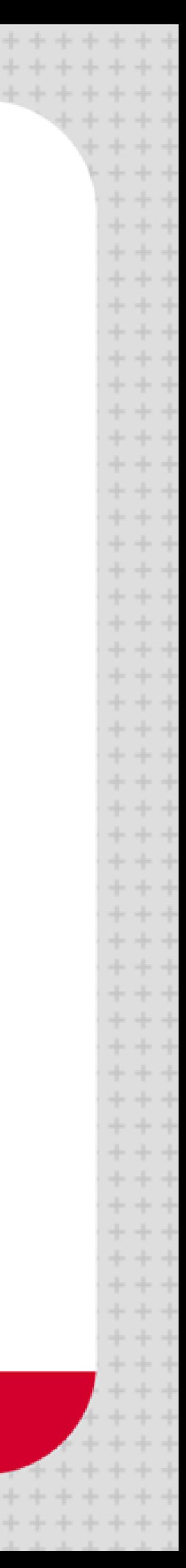

### **Motivation**

- results in near-real-time
- Social network trends
- Website statistics
- Intrustion detection systems
- etc.
- **Exequire large clusters to handle workloads**
- **Require latencies of few seconds**

### Many important applications must process large streams of live data and provide

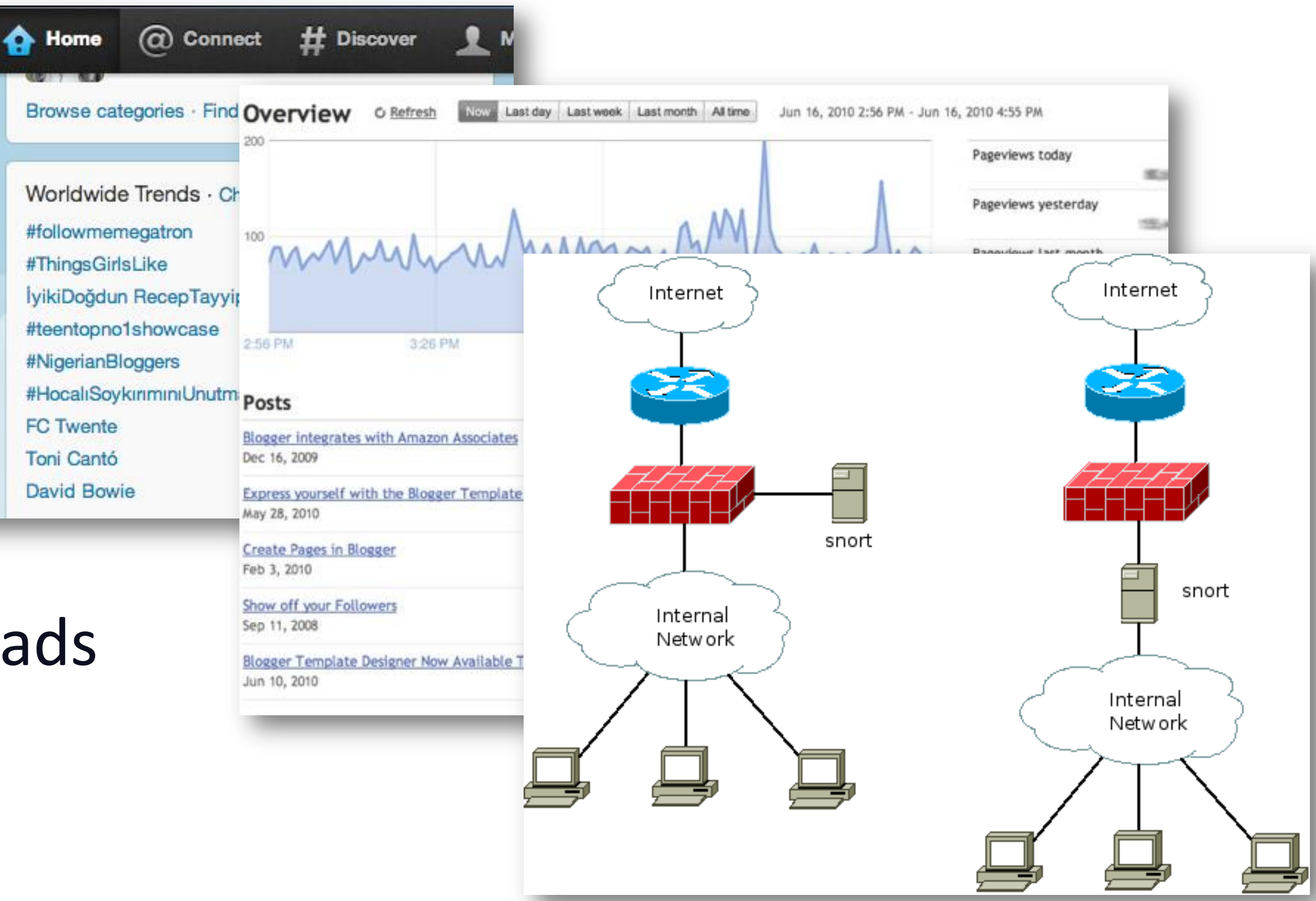

### **Strata CONFERENCE**

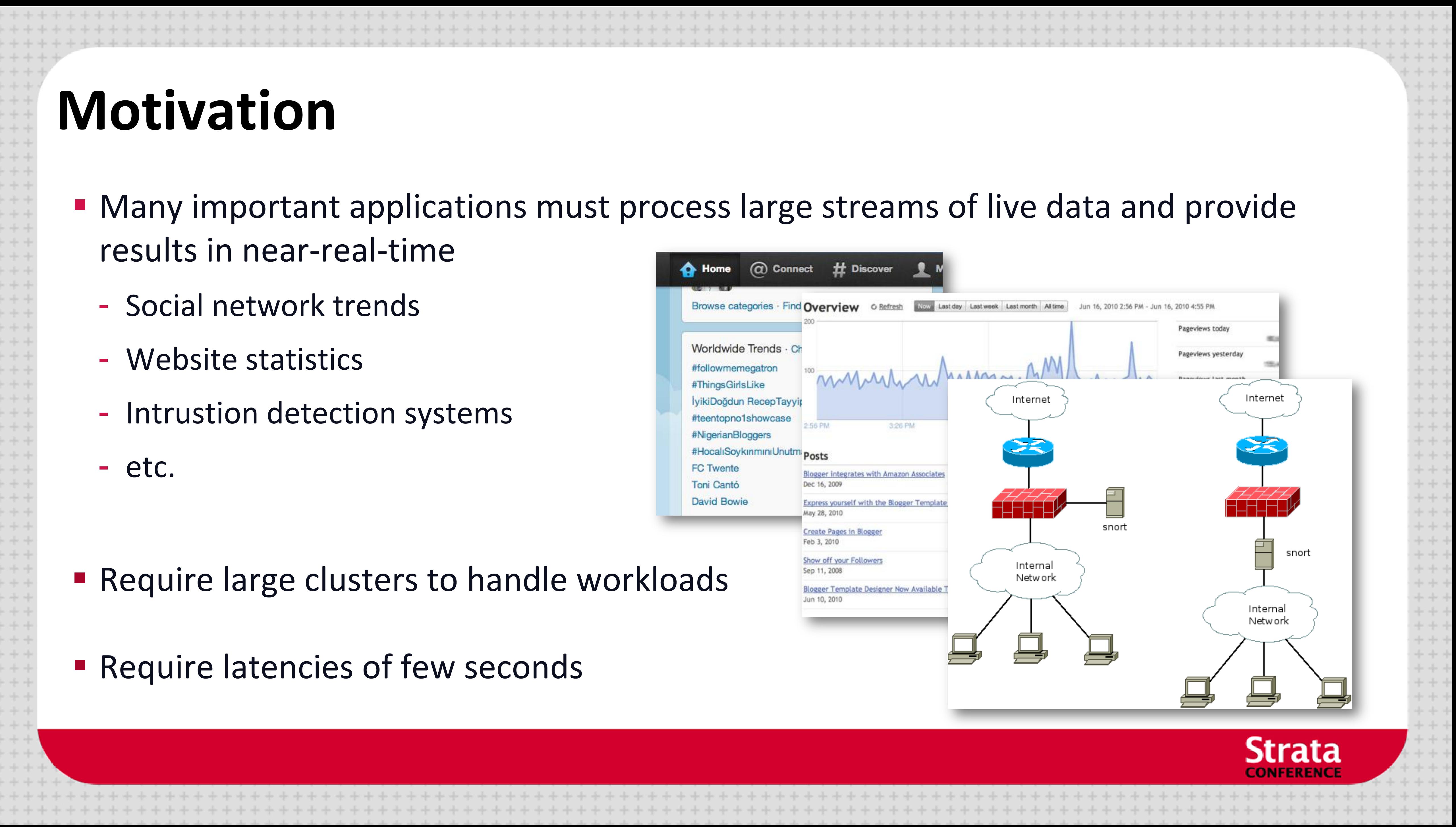

# **Need for a framework …**

### … for building such complex stream processing applications

# But what are the requirements from such a framework?

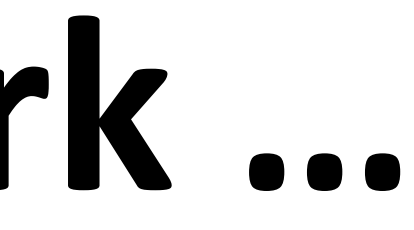

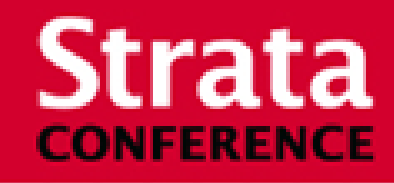

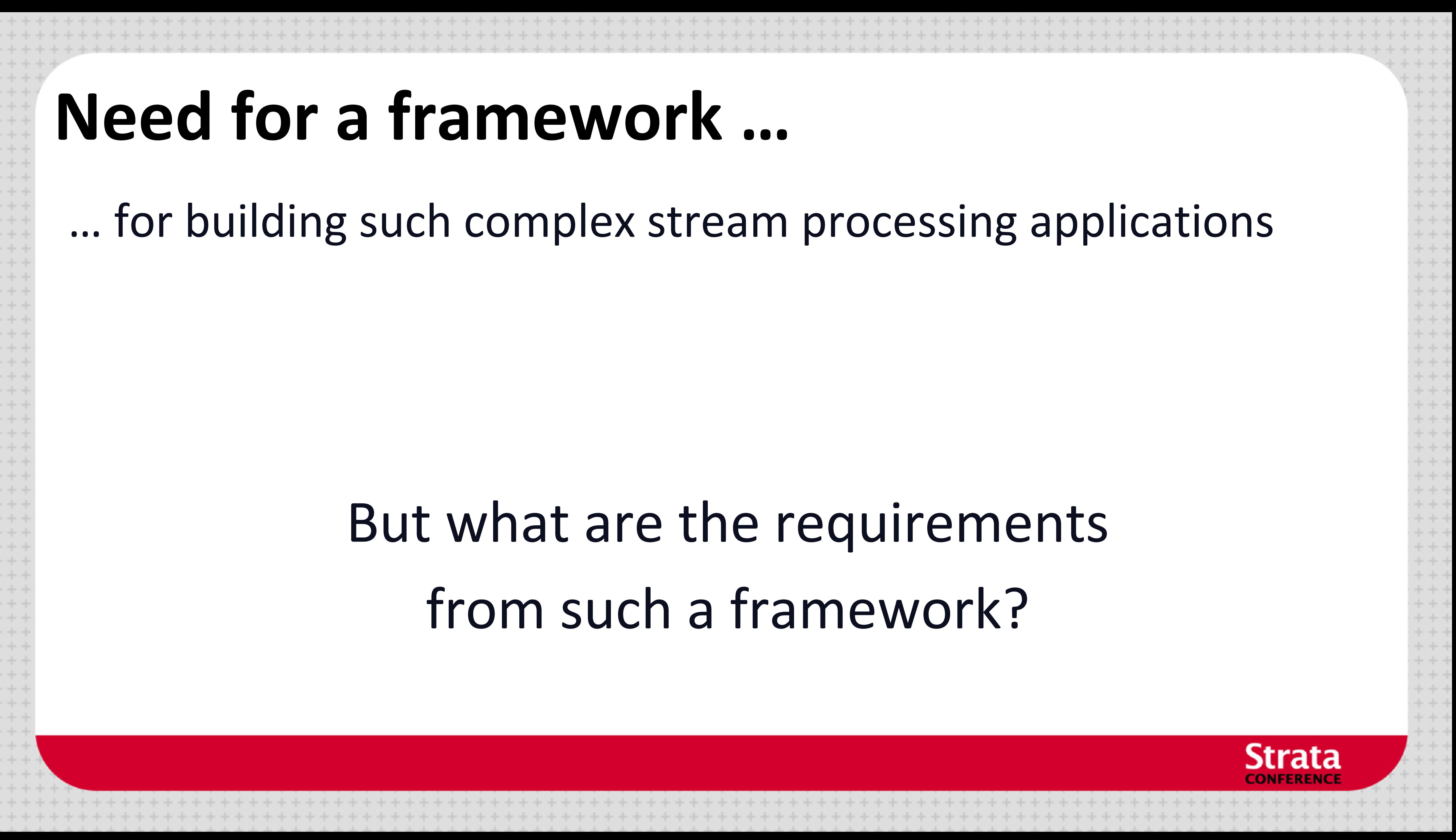

### **Requirements**

 $+ +$  $+ + \cdot$ 

 $++$ 

- **Scalable** to large clusters
- **Second-scale** latencies
- **Simple** programming model

![](_page_4_Picture_41.jpeg)

![](_page_4_Picture_5.jpeg)

![](_page_4_Picture_6.jpeg)

### **Case study: Conviva, Inc.**

- **Real-time monitoring of online video metadata** 
	- HBO, ESPN, ABC, SyFy, …

Custom-built distributed stream processing system • 1000s complex metrics on millions of video sessions • Requires many dozens of nodes for processing

![](_page_5_Figure_3.jpeg)

Hadoop backend for offline analysis • Generating daily and monthly reports • **Similar computation as the streaming system** 

![](_page_5_Picture_7.jpeg)

![](_page_5_Picture_8.jpeg)

### **Case study: XYZ, Inc.**

- **Any company who wants to process live streaming data has this problem**
- **Twice the effort to implement any new function**
- **Twice the number of bugs to solve**
- 

![](_page_6_Figure_5.jpeg)

![](_page_6_Picture_7.jpeg)

### **Requirements**

 $++$ 

- **Scalable** to large clusters
- **Second-scale** latencies
- **Simple** programming model
- **Integrated** with batch & interactive processing

![](_page_7_Picture_5.jpeg)

![](_page_7_Picture_7.jpeg)

### **Stateful Stream Processing**

- **Traditional streaming systems have a event**driven **record-at-a-time** processing model
	- Each node has mutable state
	- For each record, update state & send new records
- State is lost if node dies!
- Making stateful stream processing be faulttolerant is challenging

![](_page_8_Figure_6.jpeg)

![](_page_8_Picture_7.jpeg)

![](_page_8_Picture_8.jpeg)

# **Existing Streaming Systems**

### **Storm**

- -Replays record if not processed by a node
- -Processes each record *at least once*
- -May update mutable state twice!
- -Mutable state can be lost due to failure!
- $\blacksquare$  Trident Use transactions to update state -Processes each record *exactly once* -Per state transaction updates slow

![](_page_9_Picture_7.jpeg)

![](_page_9_Picture_11.jpeg)

### **Requirements**

 $++$ 

- **Scalable** to large clusters
- **Second-scale** latencies
- **Simple** programming model
	- **Integrated** with batch & interactive processing
- **Efficient fault-tolerance** in stateful computations

![](_page_10_Picture_6.jpeg)

![](_page_10_Picture_9.jpeg)

![](_page_11_Picture_0.jpeg)

![](_page_11_Picture_17.jpeg)

![](_page_11_Picture_3.jpeg)

![](_page_11_Picture_5.jpeg)

# **Discretized Stream Processing**

### Run a streaming computation as a **series of very small, deterministic batch jobs**

![](_page_12_Picture_6.jpeg)

![](_page_12_Picture_7.jpeg)

![](_page_12_Figure_5.jpeg)

- **Chop up the live stream into batches of X seconds**
- **Spark treats each batch of data as RDDs and** processes them using RDD operations
- **Finally, the processed results of the RDD operations** are returned in batches

# **Discretized Stream Processing**

### Run a streaming computation as a **series of very small, deterministic batch jobs**

![](_page_13_Picture_5.jpeg)

![](_page_13_Picture_6.jpeg)

![](_page_13_Figure_4.jpeg)

- **Batch sizes as low as**  $\frac{1}{2}$  **second, latency**  $\sim$  **1 second**
- **Potential for combining batch processing and** streaming processing in the same system

# **Example 1 – Get hashtags from Twitter**  val tweets = ssc.twitterStream(<Twitter username>, <Twitter password>) **DStream**: a sequence of RDD representing a stream of data Twitter Streaming APIbatch  $@t$  batch  $@t+1$  batch  $@t+2$ tweets DStream

 $++$ 

![](_page_14_Figure_2.jpeg)

![](_page_14_Picture_3.jpeg)

![](_page_15_Figure_0.jpeg)

## **Example 1 – Get hashtags from Twitter**

val tweets = ssc.twitterStream(<Twitter username>, <Twitter password>)

val hashTags = tweets.flatMap (status

hashTags.saveAsHadoopFiles("hdfs://...")

![](_page_16_Figure_4.jpeg)

![](_page_16_Picture_9.jpeg)

**CONFERENCE** 

### **Java Example**

### **Scala**

val tweets = ssc.twitterStream(<Twitter username>, <Twitter password>)

val hashTags = tweets.flatMap (status => getTags(status))

hashTags.saveAsHadoopFiles("hdfs://...")

### **Java**

JavaDstream<String> hashTags = tweets.flatMap(new Function<...> { }) hashTags.saveAsHadoopFiles("hdfs://...")

JavaDStream<Status> tweets = ssc.twitterStream(<Twitter username>, <Twitter password>)

Function object to define the transformation

![](_page_17_Picture_10.jpeg)

![](_page_17_Picture_11.jpeg)

### **Fault-tolerance**

- **RDDs are remember the sequence of** operations that created it from the original fault-tolerant input data
- **Batches of input data are replicated in** memory of multiple worker nodes, therefore fault-tolerant
- Data lost due to worker failure, can be recomputed from input data

![](_page_18_Figure_4.jpeg)

![](_page_18_Picture_5.jpeg)

### **Key concepts**

- **DStream** sequence of RDDs representing a stream of data
	- Twitter, HDFS, Kafka, Flume, ZeroMQ, Akka Actor, TCP sockets
- **Transformations** modify data from on DStream to another
	- Standard RDD operations map, countByValue, reduce, join, …
	- Stateful operations window, countByValueAndWindow, …
- **Output Operations – send data to external entity**
	- saveAsHadoopFiles saves to HDFS
	- foreach do anything with each batch of results

![](_page_19_Picture_10.jpeg)

![](_page_19_Picture_11.jpeg)

### **Example 2 – Count the hashtags**

- val tweets = ssc.twitterStream(<Twitter username>, <Twitter password>)
- val hashTags = tweets.flatMap (status => getTags(status))
- val tagCounts = hashTags.countByValue()

![](_page_20_Figure_4.jpeg)

![](_page_20_Picture_7.jpeg)

![](_page_20_Picture_8.jpeg)

### **Example 3 – Count the hashtags over last 10 mins**

sliding window operation  $\begin{array}{|c|c|c|c|c|} \hline \text{v} & \text{window length} & \text{sliding interval} \hline \end{array}$ 

![](_page_21_Picture_8.jpeg)

![](_page_21_Picture_9.jpeg)

- val tweets = ssc.twitterStream(<Twitter username>, <Twitter password>)
- val hashTags = tweets.flatMap (status => getTags(status))
- val tagCounts = hashTags.window(Minutes(10), Seconds(1)).countByValue()

### **Example 3 – Counting the hashtags over last 10 mins**

val tagCounts = hashTags.window(Minutes(10), Seconds(1)).countByValue()

![](_page_22_Figure_2.jpeg)

![](_page_23_Figure_0.jpeg)

![](_page_23_Picture_3.jpeg)

### **Smart window-based** *reduce*

- **Technique to incrementally compute count generalizes to many reduce operations** - Need a function to "inverse reduce" ("subtract" for counting)
	-
- **Could have implemented counting as:** hashTags.reduceByKeyAndWindow( + \_, \_ - \_, Minutes(1), ...)

![](_page_24_Picture_5.jpeg)

![](_page_24_Picture_7.jpeg)

![](_page_25_Picture_51.jpeg)

 $- + + -$ 

 $++++++$ 

![](_page_25_Picture_2.jpeg)

![](_page_25_Picture_3.jpeg)

# **Fault-tolerant Stateful Processing**

All intermediate data are RDDs, hence can be recomputed if lost

![](_page_26_Figure_2.jpeg)

![](_page_26_Picture_4.jpeg)

![](_page_26_Picture_5.jpeg)

### **Fault-tolerant Stateful Processing**

- **State data not lost even if a worker node dies** 
	- Does not change the value of your result
- *Exactly once* semantics to all transformations
	- No double counting!

 $+ +$ 

![](_page_27_Picture_5.jpeg)

![](_page_27_Picture_7.jpeg)

# **Other Interesting Operations**

- Maintaining arbitrary state, track sessions
	- Maintain per-user mood as state, and update it with his/her tweets tweets.updateStateByKey(tweet => updateMood(tweet))
- Do arbitrary Spark RDD computation within DStream
	- Join incoming tweets with a spam file to filter out bad tweets tweets.transform(tweetsRDD => { tweetsRDD.join(spamHDFSFile).filter(...) })

![](_page_28_Picture_7.jpeg)

![](_page_28_Picture_8.jpeg)

### **Performance**

### Can process **6 GB/sec (60M records/sec**) of data on 100 nodes at **sub-second** latency Tested with 100 streams of data on 100 EC2 instances with 4 cores each

 $+ + +$ 

![](_page_29_Figure_3.jpeg)

![](_page_29_Picture_4.jpeg)

![](_page_29_Picture_5.jpeg)

# **Comparison with Storm and S4**

- Spark Streaming: **670k** records/second/node
- Storm: **115k** records/second/node
- Apache S4: 7.5k records/second/node

Higher throughput than Storm

![](_page_30_Figure_5.jpeg)

![](_page_30_Picture_6.jpeg)

![](_page_30_Picture_7.jpeg)

### **Fast Fault Recovery**

 $++$ 

Recovers from faults/stragglers within **1 sec**

![](_page_31_Figure_2.jpeg)

![](_page_31_Picture_45.jpeg)

![](_page_31_Picture_5.jpeg)

![](_page_31_Picture_6.jpeg)

### **Real Applications: Conviva**

Real-time monitoring of video metadata

33

![](_page_32_Picture_6.jpeg)

![](_page_32_Picture_7.jpeg)

![](_page_32_Figure_5.jpeg)

- Achieved 1-2 second latency
- Millions of video sessions processed
- Scales linearly with cluster size

 $++$ 

# **Real Applications: Mobile Millennium Project**

Traffic transit time estimation using online machine learning on GPS observations

![](_page_33_Picture_6.jpeg)

![](_page_33_Picture_7.jpeg)

![](_page_33_Figure_5.jpeg)

- Markov chain Monte Carlo simulations on GPS observations
- Very CPU intensive, requires dozens of machines for useful computation
- Scales linearly with cluster size

![](_page_34_Figure_0.jpeg)

![](_page_34_Picture_1.jpeg)

![](_page_34_Picture_2.jpeg)

# **Spark program vs Spark Streaming program**

### **Spark Streaming program on Twitter stream**

val tweets = ssc.twitterStream(<Twitter username>, <Twitter password>)

val hashTags = tweets.flatMap (status => getTags(status))

hashTags.saveAsHadoopFiles("hdfs://...")

### **Spark program on Twitter log file**

val tweets = sc.hadoopFile("hdfs://...")

val hashTags = tweets.flatMap (status => getTags(status))

hashTags.saveAsHadoopFile("hdfs://...")

![](_page_35_Picture_11.jpeg)

![](_page_35_Picture_12.jpeg)

### **Vision -** *one stack to rule them all*

- **Explore data interactively using Spark** Shell / PySpark to identify problems
- **Use same code in Spark stand-alone** programs to identify problems in production logs
- **Use similar code in Spark Streaming to** identify problems in live log streams

```
$ ./spark-shell
scala> val file = sc.hadoopFile("smallLogs")
...
scala> val filtered = file.filter(_.contains("ERROR"))
...
SG_{\text{object}} ProcessProductionData \{...
  object ProcessProductionData {
     def main(args: Array[String]) {
      val sc = new SparkContext(...)
      val file = sc.hadoopFile("productionLogs")
      val filtered = file.filter(_.contains("ERROR"))
      val mapped = filemap(...) ...
   }
object ProcessLiveStream {
  }
       def main(args: Array[String]) {
        val sc = new StreamingContext(...)
         val stream = sc.kafkaStream(...)
        val filtered = file.filter(_.contains("ERROR"))
        val mapped = filemap(...) ...
      }
     }
```
![](_page_36_Picture_5.jpeg)

![](_page_36_Picture_6.jpeg)

# **Vision -** *one stack to rule them all*

**Explore data interactively using** Shell / PySpark to identify problems **Stream Processing** 

- Use same code in Spark and-alone programs to identify profit thems in production logs
- Use similar code in Spark Straming to identify problems in live log

![](_page_37_Figure_4.jpeg)

![](_page_37_Picture_5.jpeg)

![](_page_37_Picture_6.jpeg)

### **Alpha Release with Spark 0.7**

- **Integrated with Spark 0.7** 
	- Import **spark.streaming** to get all the functionality
- Both Java and Scala API
- Give it a spin!

 $+ +$ 

- Run locally or in a cluster
- **Try it out in the hands-on tutorial later today**

![](_page_38_Picture_8.jpeg)

![](_page_38_Picture_9.jpeg)

![](_page_38_Picture_10.jpeg)

### **Summary**

 $++$ 

- **Stream processing framework that is...** 
	- Scalable to large clusters
	- Achieves second-scale latencies
	- Has simple programming model
	- Integrates with batch & interactive workloads
	- Ensures efficient fault-tolerance in stateful computations
- **For more information, checkout our paper: <http://tinyurl.com/dstreams>**

![](_page_39_Picture_12.jpeg)

![](_page_39_Picture_13.jpeg)